手机办理信用卡方法有哪些?手机怎么申请信用卡?手机是人们日常生活中必不 可少的工具之一,信用卡更是逐渐兴起,那么如何用手机申请信用卡呢?据悉,现 在不少银行都开通了手机网银,用户可以下载银行客户端完成信用卡申请。

手机办理信用卡的方法:

一、通过手机客户端申请

以建行为例,建行手机银行在申请信用卡这一块已经做的非常完善了,直接点击信 用卡功能;

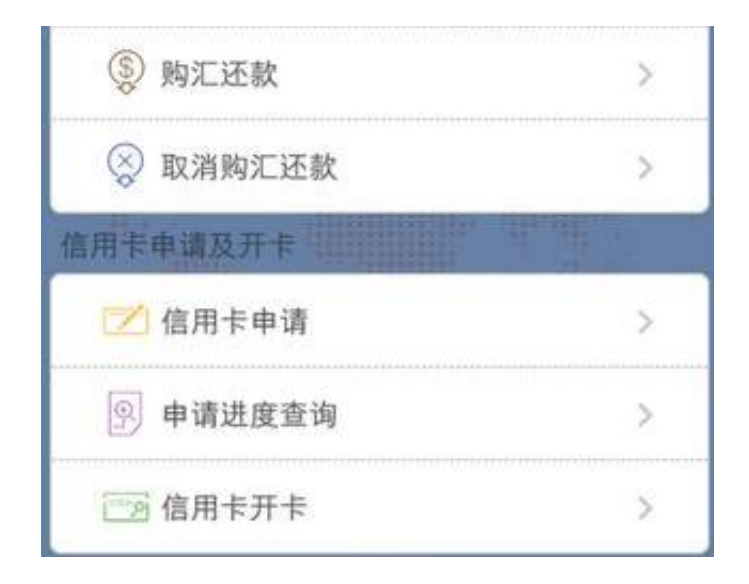

在信用卡申请开通那一栏点击,填写相关资料(为了提高办理成功率,建议资料要 完整,详细);

选择好喜欢的信用卡,提交后即可完成申请,还可以查询信用卡进度哦。

二、微信申请信用卡

添加建行微信公众账号【中国建设银行】后,可以提交申请,并享受以下服务

1) 信用卡开卡;

2) 账单查询 ( 含账单明细查询 ) ;

3) 额度查询;

4) 信用卡还款(人民币还款、购汇还款、取消购汇还款);